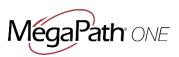

This user guide provides step-by-step instructions for MegaPath One My Room Guests to quickly join and participate in My Room conferences. Guests are defined as people who are not part of the organization that licenses MegaPath One.

MegaPath One users may find it helpful to give this guide to Guests prior to their first My Room meeting.

### **Recommendations for Guests**

- Use Google Chrome as your browser
- Before the meeting, install the MegaPath One Guest Client Share

## Before the Meeting

If you intend to share your screen during the meeting, you must install an extension called <u>MegaPath One</u> <u>Guest Client Share</u> in your Chrome browser. It takes less than a minute to complete.

- 1. Open Google Chrome
- 2. Go to this URL: <u>https://chrome.google.com/webstore/detail/megapath-one-guest-</u> client/pnnogfgphnocdofdnjhjialdaekokaeo
- 3. Click Add to Chrome.

#### Figure1: Add Guest Client Share

| 12 - C | chrome web s                                                                                                    | tore      |            |             |           | jillier daver Ø gr                                                                                                    | all.com = 0                 |
|--------|----------------------------------------------------------------------------------------------------|-----------|------------|-------------|-----------|----------------------------------------------------------------------------------------------------|-----------------------------|
|        | Search the store                                                                                                    |           |            |             |           |                                                                                                    |                             |
|        | Extensions<br>Themes                                                                                                    | offered b | gaPath One | Guest Clier | it Share™ | + A00 TO CHIOME <                                                                                                    |                             |
|        | ALEGORIES<br>Al<br>Rahaturss<br>Rana Officie<br>Free<br>Aussistie fo<br>Wacha with<br>Markass<br>Markass<br>Marka | OVERVIEW  | REVIEWS    | RELATED     |           | Compatible with your device<br>The MegaPath One Guest Clear Starte<br>sharing desktop with the room<br>and the starte starter of the starter<br>sharing desktop with the room<br>and the starter of the starter of the starter<br>the MegaPath One Guest Clear Dark<br>both for starter of the starter of the starter<br>A hole of a MegaPath. One calible without<br>the start of a MegaPath. One calible without<br>Clearer for some and starter of the starter of<br>a clearer for starter. The starter of the starter<br>of instant metal starter of the starter of the starter<br>of instant metal starter of the starter of the starter<br>of instant metal starter of the starter of the starter of the starter<br>of instant metal starter of the starter of the starter of | Verent all                  |
|        | O * * *                                                                                                    |           |            |             |           | Report Abuse  Addisional Information  Version 10.5  Update June 20, 2017  Size 28, 2009  Cangage: Regist United States)                                                                                                    | Keep<br>e Extension<br>FREE |

# Join the Meeting

- 1. Access the meeting by clicking the **Guest Participant link** in your meeting invitation.
- 2. Enter your name and click Join Room. A message is sent the My Room owner asking them to "Accept" your request to join in.

| <i>,,</i>                          | gure 2: Join Room                                          |                      | o x         |
|------------------------------------|------------------------------------------------------------|----------------------|-------------|
| 📿 Jil Landauer's Room 🛛 🗙 💟        |                                                            | 44-11 (See 4         | i orran Ann |
| ÷ → C [ ∎ Secure   https://u<br>De | .megapathvoice.com/guest//join=SmlabCBMVWSk/WV/owyl        | MDY2ODY4NegxQG1(22Fw | ☆ 2 1       |
|                                    | Jil Landauer's Room<br>Enter your name to pick the session |                      |             |
|                                    | John<br>Smith                                              |                      |             |
|                                    |                                                            |                      |             |

3. Once accepted, you'll see the Guest version of My Room. You can:

- Join the call using your computer microphone and speakers, by clicking the handset icon. •
- Add video to the call by clicking the camera icon. •
- Mute yourself by clicking the mute icon. •
- See other call-in options. For example, you may join the call using a desk phone instead of your computer.
- Share your screen by opening Share and clicking the play icon. ٠
- Instant Message all participants using the Chat area. Enter your message at the bottom. •

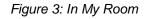

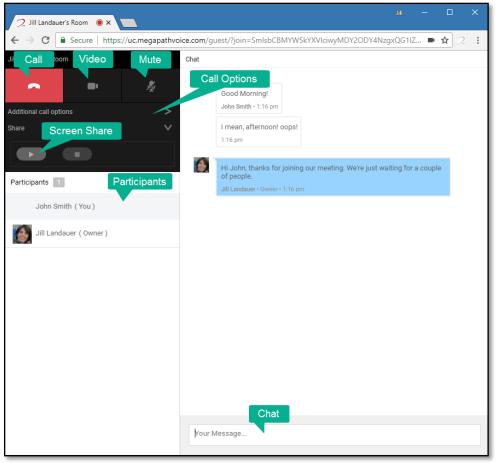

# Troubleshooting Tips

If you are using Internet Explorer browser, you may not be able to use the video or mute functions. We recommend using Google Chrome for the best My Room experience.

To use your computer's audio system, make sure you have allowed MegaPath One to access your computer microphone and speakers. You may see an alert before joining the call, or need to check that your browser or system are not blocking the access.

|                                        | 2                                                            |
|----------------------------------------|--------------------------------------------------------------|
| 2 Jill Landau                          | uer's Room X                                                 |
| $\leftrightarrow \rightarrow  {\tt G}$ | Secure   https://uc.megapathvoice.com/guest/?join=SmlsbCBMYW |
| Jill Landauer's R                      | uc.megapathvoice.com wants to                                |
| _                                      | Use your microphone                                          |
|                                        | Allow Block                                                  |
| Additional call o                      |                                                              |
| Share                                  | $\sim$                                                       |
|                                        |                                                              |
| Participants                           | 1                                                            |
| John S                                 | Smith ( You )                                                |
| Jill Lar                               | ndauer ( Owner )                                             |

Figure 4: Allow Microphone Access

## Figure 5: Allow Microphone Access via Browser

| Select "Always allow" option     Inis page has been blocked from accessing your microphone.     Inis page has been blocked from access your microphone.     Continue blocking microphone access     Microphone:   Default - Microphone (Plantr *     This page may need to be reloaded before the new settings take effect.     Manage   Done |                                            |
|----------------------------------------------------------------------------------------------------|--------------------------------------------|
| access your microphone<br>Continue blocking microphone access<br>Microphone: Default - Microphone (Plantr *<br>This page may need to be reloaded before the new<br>settings take effect.                                                                                                    |                                            |
| O Continue blocking microphone access<br>Microphone: Default - Microphone (Plantr *<br>This page may need to be reloaded before the new<br>settings take effect.                                                                                                    |                                            |
| This page may need to be reloaded before the new settings take effect.                                                                                                    |                                            |
| settings take effect.                                                                                                    | Microphone: Default - Microphone (Plantr 👻 |
|                                                                                                    |                                            |
|                                                                                                    |                                            |
|                                                                                                    |                                            |
|                                                                                                    |                                            |
|                                                                                                    |                                            |